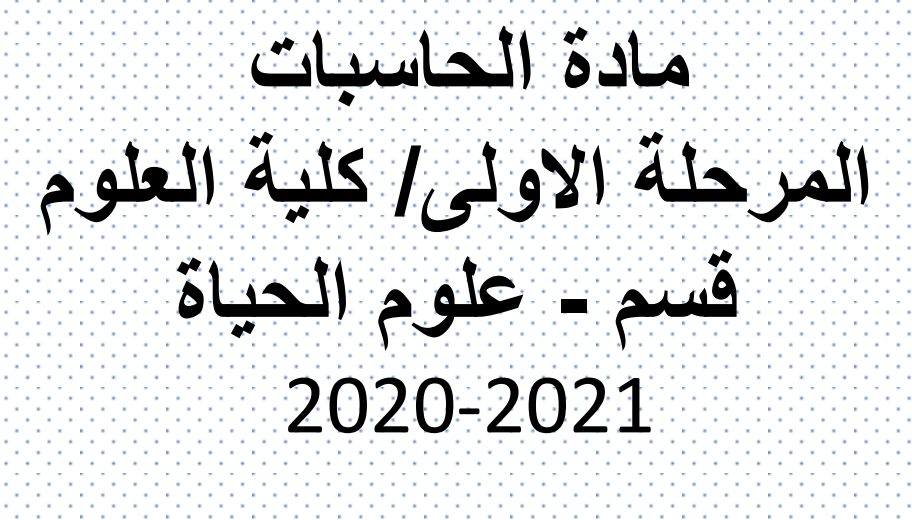

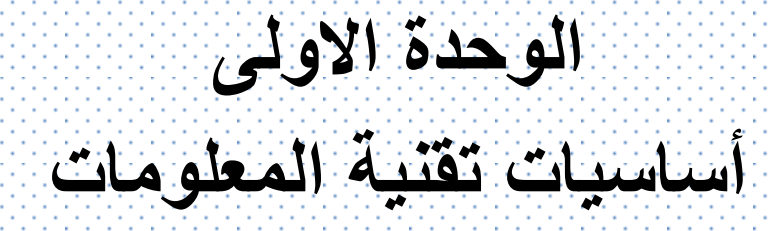

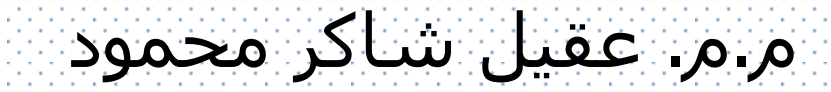

**المىاضٍغ**

**.1 تعرٌف تقنٌة المعلومات و الحاسوب .2 أجٌال الحاسوب .3 أنواع الحاسوب .4 وحدات اإلدخال .5 وحدات اإلخراج .6 أدوات التخزٌن .7 قٌاس الذاكرة و وحداتها**

**.8 قٌاس أداء اجهزة الحاسوب.**

# تعريف تقنية المعلومات والحاسب الالي

#### **تقنٌة المعلومات**

هي مصطلح عام يطلق على المعدات والبرامج والأنظمة المستخدمة لإدا<u>رة</u> و<u>معالجة</u> المعلومات و<u>المحافظة</u> عليها ضمن الشركة أو المؤسسة.

#### **الحاسوب اآللً او الكمبٌوتر Computer**

• يُعرِف الكمبيوترِ بأنه جهاز إلكترونيّ له القدرة على استقبال البيانات ثمّ معالجتها لتصبحٍ ر<br>پ معلومات ذات قيمة، ثمّ تخزينها في وسائط التخزين المختلفة ليتم استخدامها عند الحاجة<br>.. إليها، ويمتاز الحاسوب بقدرته على تبادل هذه البيانات والمعلومات مع الأجهزة الأخرى، ويستطيع جهاز الكمبيوتر القيام ببلابين العمليّات الحسابيّة والمنطقيّة فّي ثوانٍ قليلة وبدقة عالٌة.

**أجٍال الحاسىب**

- ٌعتبر جهاز مارك1 )1 MARK )من أجهزة الحاسوب األولى (إلكتروميكانيكي) حيث تم بناءة كجهد مشترك بين البحرية الأمريكية و شركة IBM و تم تنفيذة في جامعة هارفاد عام 1944.
	- الفتره الخاصة بوالدة أجهزة الحاسب األلكترونٌة 1950-1930 م
		- أول جهاز حاسوب إلكترونً بالكامل ٌسمى إٌنٌاك ENIAC
			- تم بناءة عام 1946م
- الجٌل الخامس 1985م وحتى اآلن
- الجٌل الرابع 1985-1975 م
- الجٌل الثالث 1975-1965 م
- الجٌل الثان1965-1959ً م
- الجٌل األول 1959-1950 م

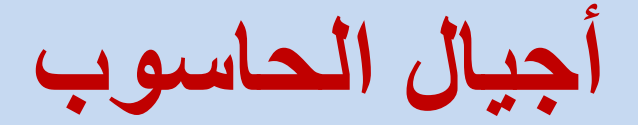

### **أجٍال الحاسىب**

الجيل الأول (1950-1959 م):

- استخدام الصمامات المفرغة (vacuum tubes).
	- o تتمٌز اجهزتة بالحجم الكبٌر والكلفة العالٌه
- o سرعة تنفٌذ العملٌات بطٌئة ) 20 ألف عملٌة فً الثانٌة ( .
	- o البرمجة بلغة االلة.

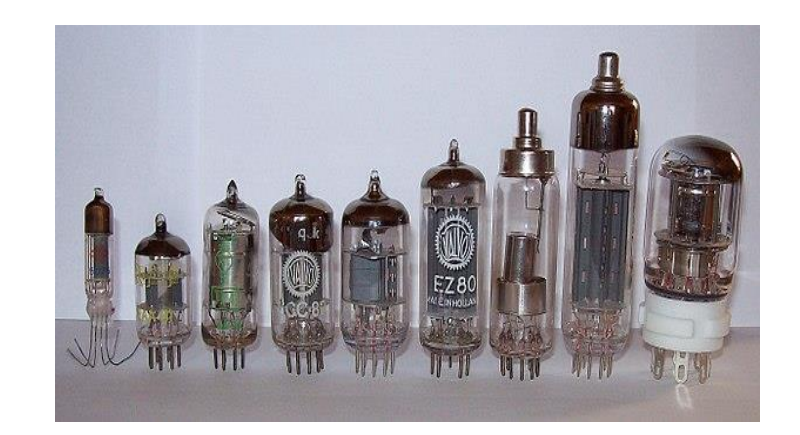

vacuum tubes

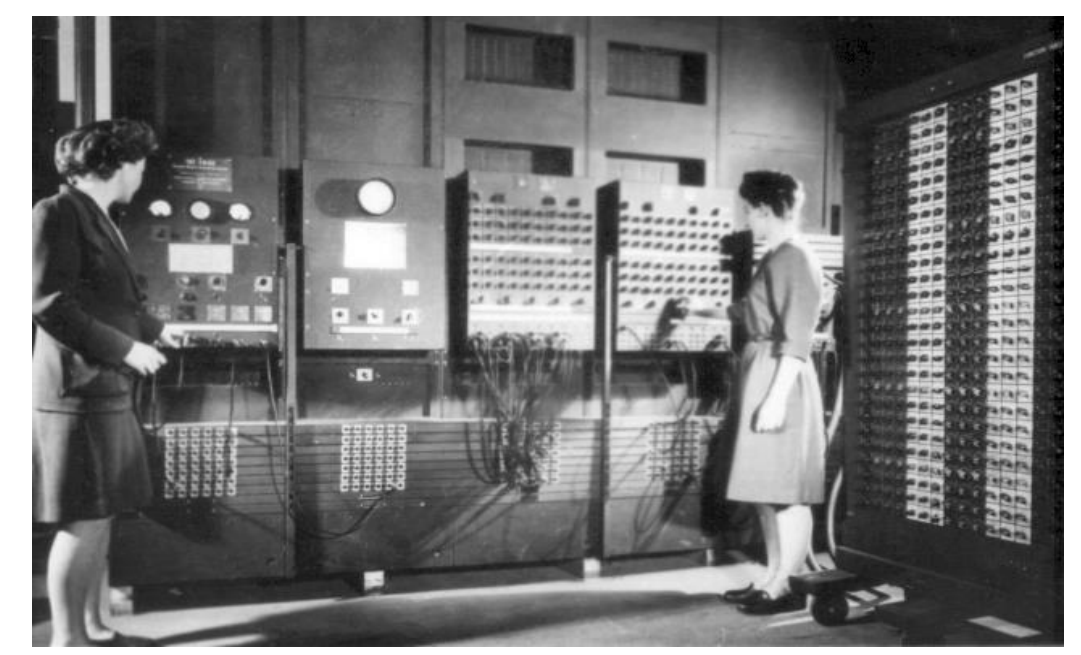

## **أجٍال الحاسىب**

### الجيل الثاني (1959-1965 م):

- استخدام الترانزستور)transistor )بدالً من أنابٌب التفرٌغ
	- التقلٌل من حجمها و تكلفتها
	- زيادة سرعة لتقاس بالمكروثانية
	- استخدام لغات عالٌة )كوبول وفورتران(.

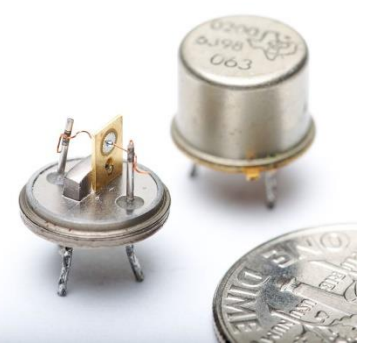

transistor

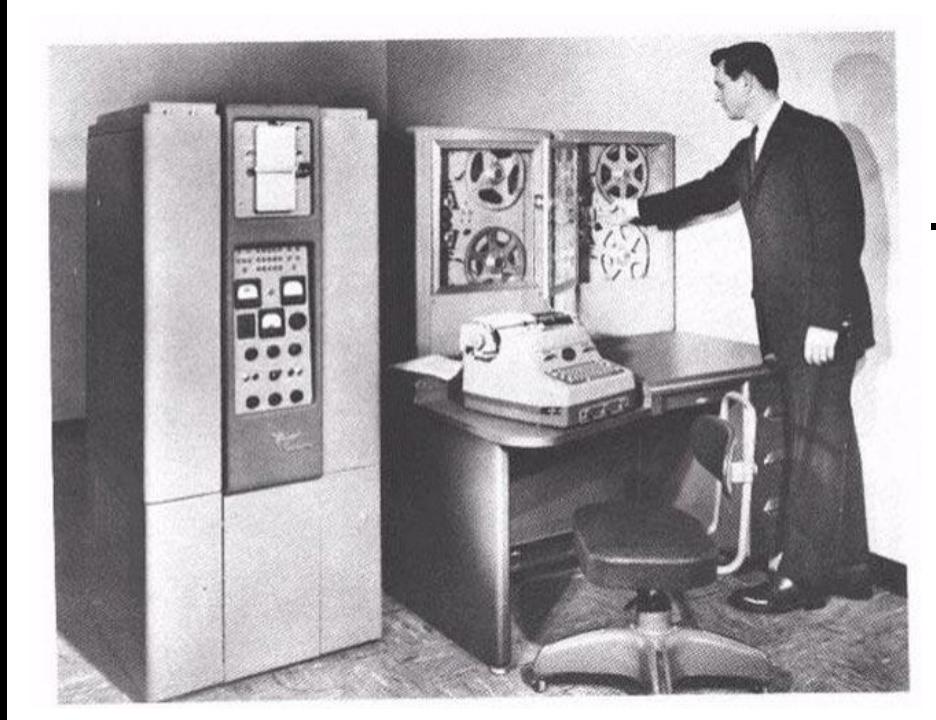

**أجٍال الحاسىب**

#### الجيل الثالث (1965-1975 م):

- استخدام الدوائر الكهرابٌة المتكاملة **(IC -Circuits Integrated**(
	- الحاسوب أصغر حجماً و أقل تكلفة
	- تتميز بالسرعة العالية تقاس بالنانو ثانية
	- ظهور لغة بيسك والحزم البرمجية الجاهزة

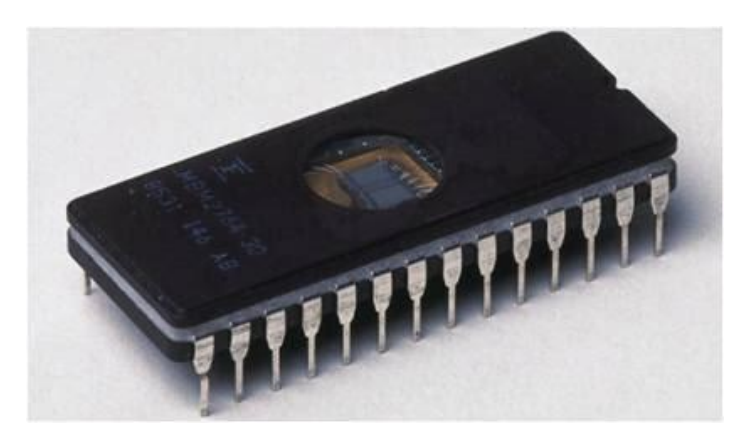

Computer IBM 360 **Integrated Circuits- IC**

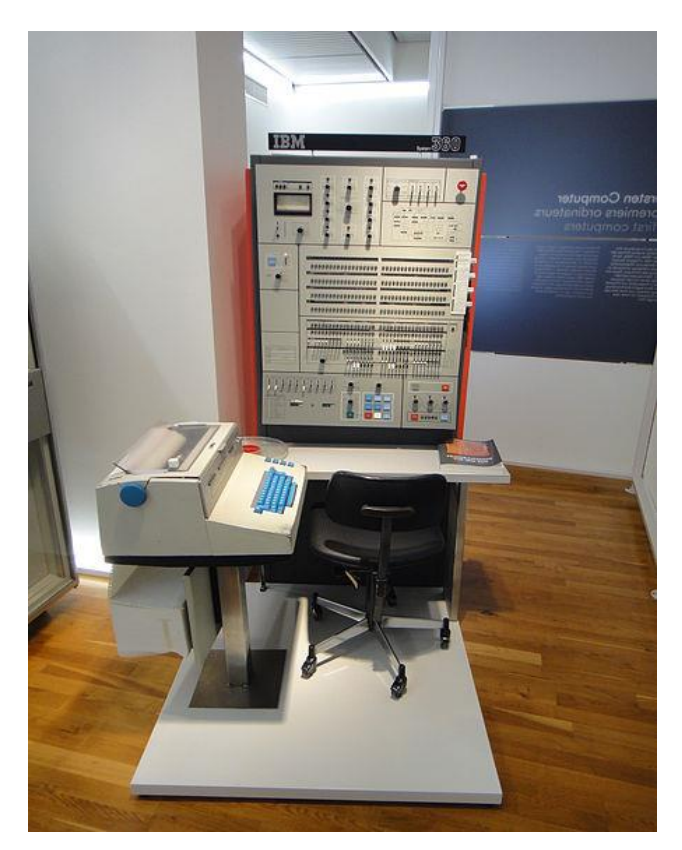

## **أجٍال الحاسىب**

الجيل الرابع (1975-1985 م):

- ظهور المعالجات الدقٌقة (processors micro )المصنعه من رقائق السلٌكون
	- تركيب جميع مكونات الحاسوب على لوحة إلكترونية واحدة تسمى اللوحة الام (mother board)
- تمٌز بظهور اجهزة الحاسوب الدقٌقة )Computer-Micro )وهً اصغر حجما واكثر سرعة واقل تكلفة

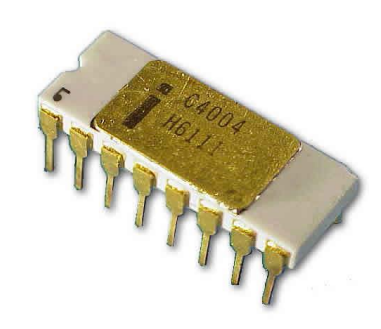

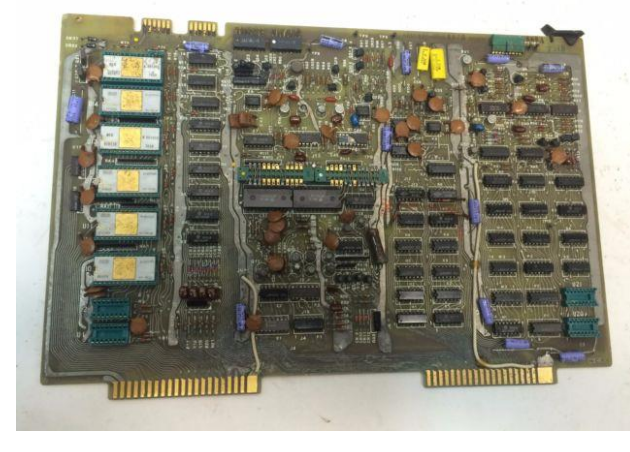

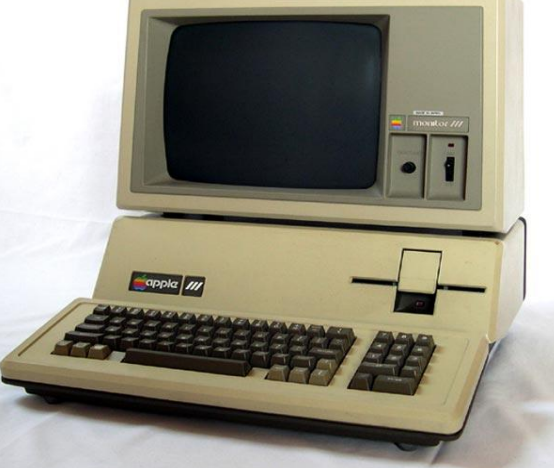

mother board micro processors

### **أجٍال الحاسىب**

الجيل الخامس 1985م وحتى الآن

- تطورالمعالجات الدقٌقة (processors micro )التً احتوت على ملايين الترانسسترات
	- ظهور الحاسوب المحموله والحاسوب بحجم الكف
		- التحسن الكبير في القدرة التخزينية
		- ظهور الوسائط المتعددة والواقع التخٌلً

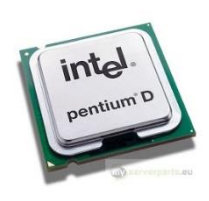

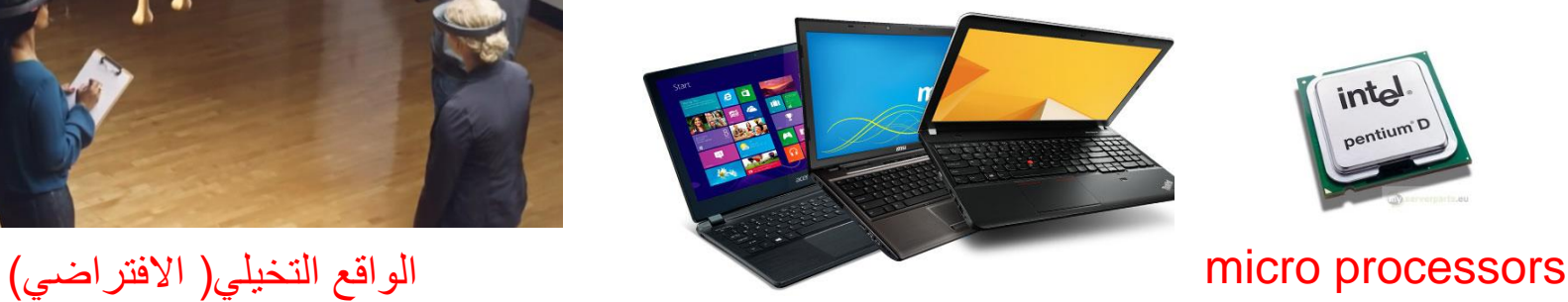

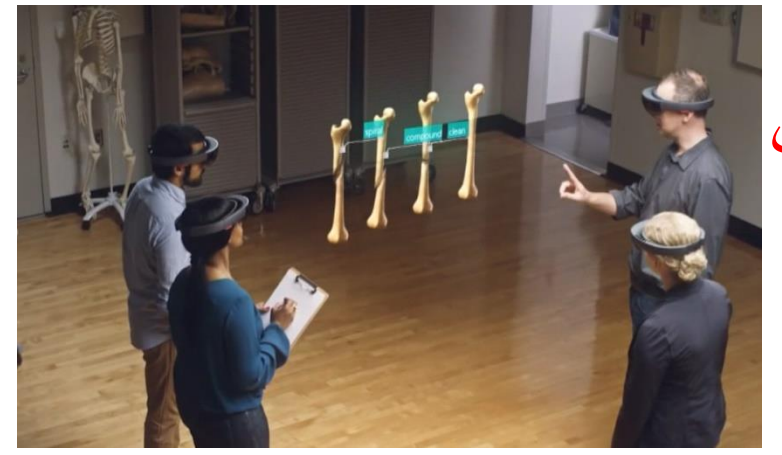

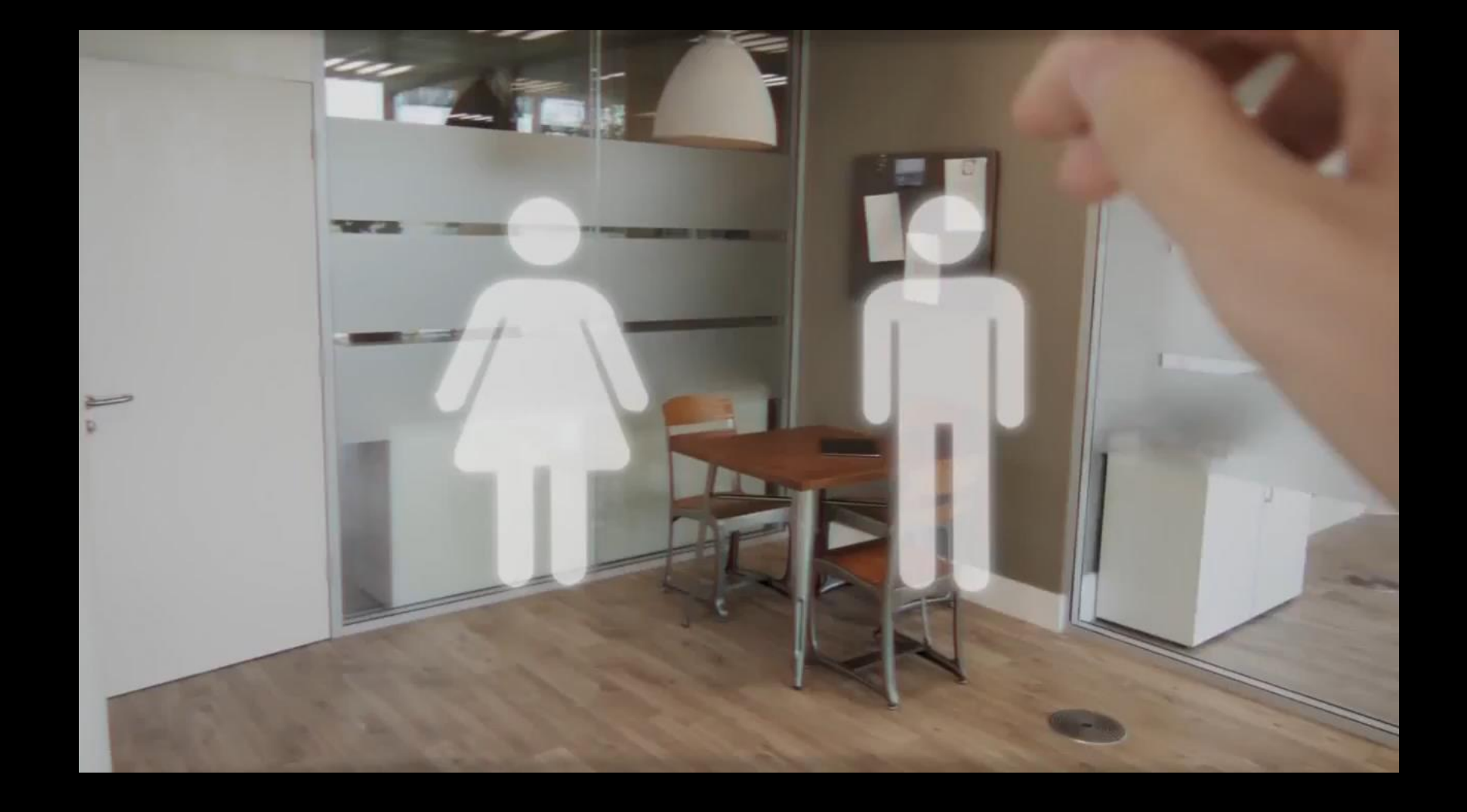

### **) Virtual reality ( VR ًاالفتراض الواقع**

**الخالصح**

من خلال استعر اضنا لهذه اللمحة التار يخية يتبين لنا أن الحواسيب تطورت بفضل تطور التقنيات المستخدمة في تصميمها وانواع التكنولوجيا التي تعتمد عليها .. كما يمكن أن ندرك من خلال مراجعتنا لهذه اللمحة التاريخية أن هناك عدة اصناف وانواع ألجهزة الحاسوب تختلف قدراتها وكفاءاتها حسب مجالات استخدامها وهذا ما سنتعرف عليه بالتفصيل إن شاء الله في الدروس اللاحقة ..

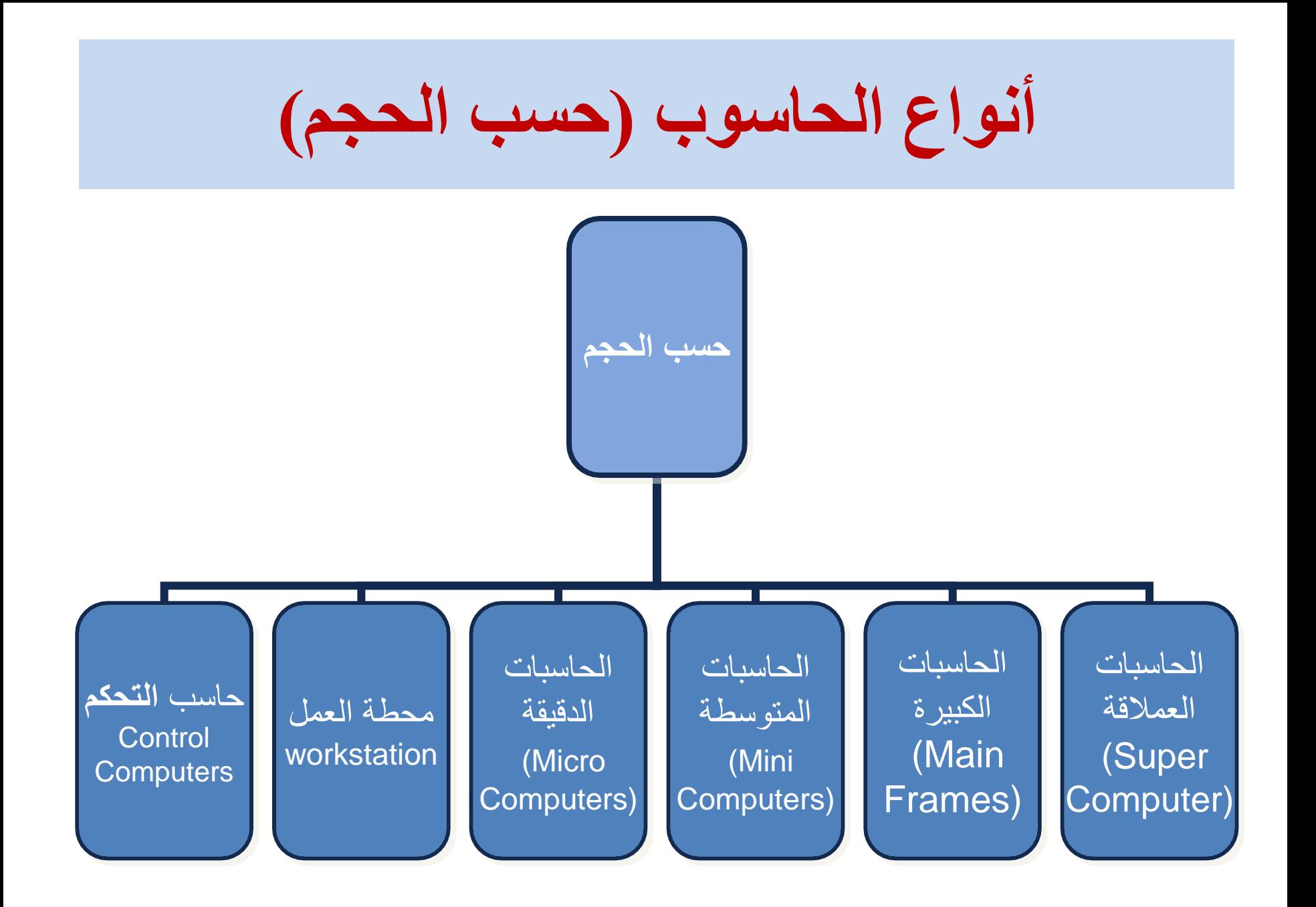

**أوىاع الحاسىب )حسة الحجم(**

#### **الحاسوب العمالق (Computer Super(:**

- 1. تتميز بالحجم الكبير والسرعة الفائقة في معالجة البيانات و القدرة على تشغيل العشرات من البرامج في وقت واحد.
	- 2. تتميز بامكانية ربطها بمئات من الوحدات الطرفية.
	- 3. تكلفتها باهظة جدا لذلك نجدها في الشركات الكبيرة

مثل شركات التنقيب عن البترول.

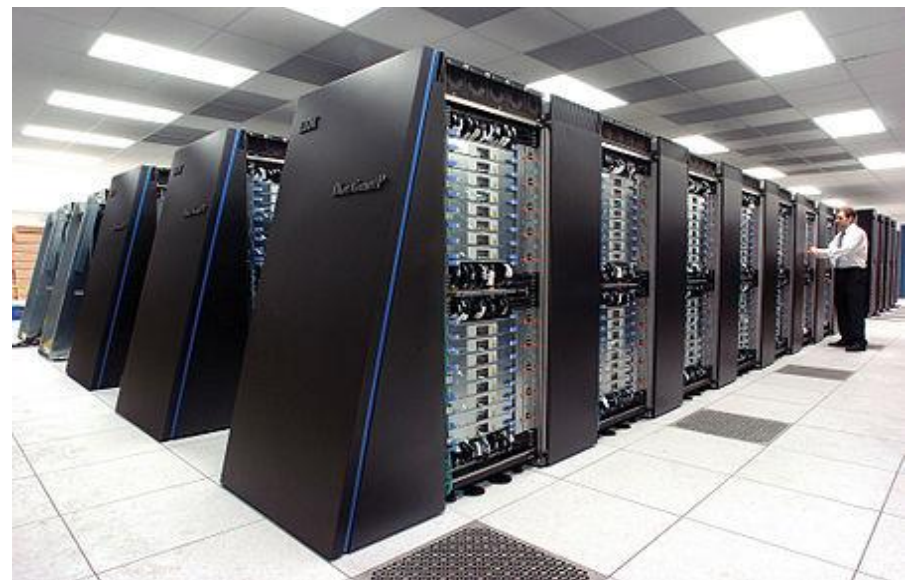

# **أوىاع الحاسىب )حسة الحجم(**

#### **الحاسوب الكبٌر (Frames Main(:**

- 1. تمتاز بسر عتها العالية جدا وسعة تخزين كبير ة.
- 2. مقدرتها على خدمة مئات المستخدمين في الوقت نفسه.
- 3. وهو النوع الشائع في الجامعات وشركات الطيران والاتصالات.
	- 4. ترتبط هذه الحواسيب غالباً مع طرفيات عن طريق نظام

Timesharing

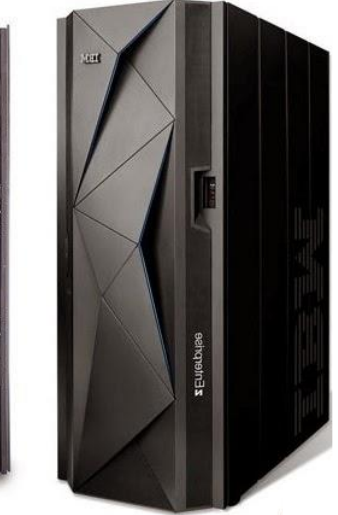

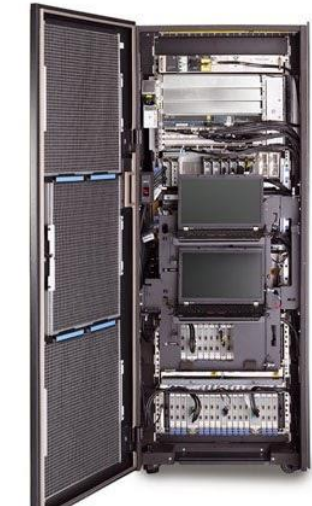

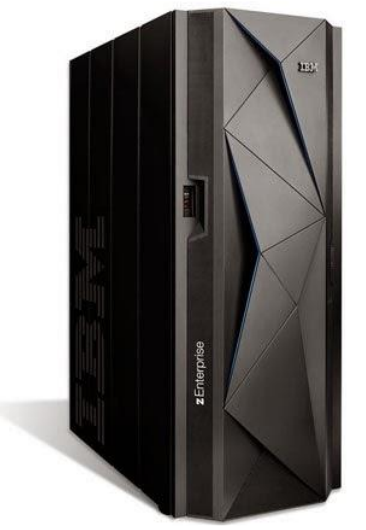

**أوىاع الحاسىب )حسة الحجم(**

**الحاسوب المتوسط (Computers Mini(:**

- 1. أقل حجما و قدرة تخزينية من الحاسوب الكبير.
- 2. مناسبة للأعمال التجارية الصغيرة و المتوسطة.
- 3. اصبح مهملا لأن الحاسوب الدقيق أصبح ذا قدرة فائقة توازي الحاسوب المتوسط.

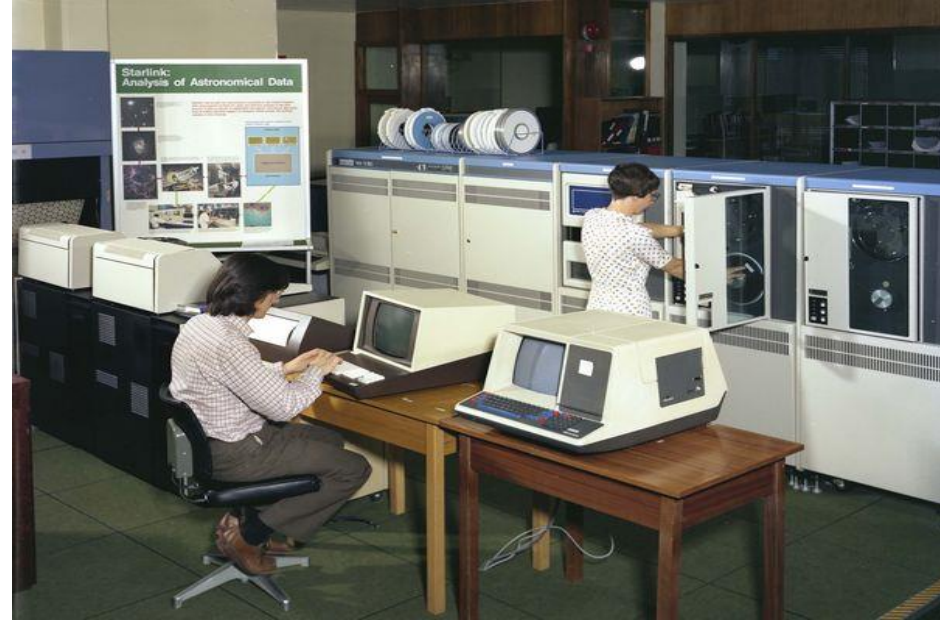

**أوىاع الحاسىب )حسة الحجم(**

**الحاسوب الدقٌق (Computers Micro(:** تسمى بالحاسبات الشخصٌة Computer Personal وتمتاز بـ: 1. القدر ة العالية على تنفيذ العمليات الشخصية. 2. تكلفتها المادية مناسبة. 3. يُعتمد عليها في الكثير من الشركات الصغير ة. .4 لها عدة اشكال منها: المكتبً Desktop المحمول Laptop

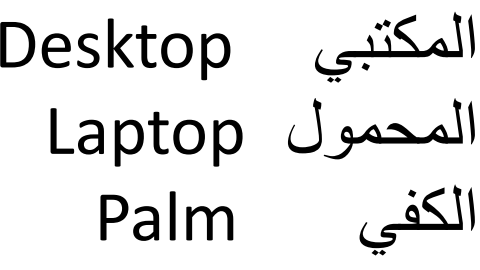

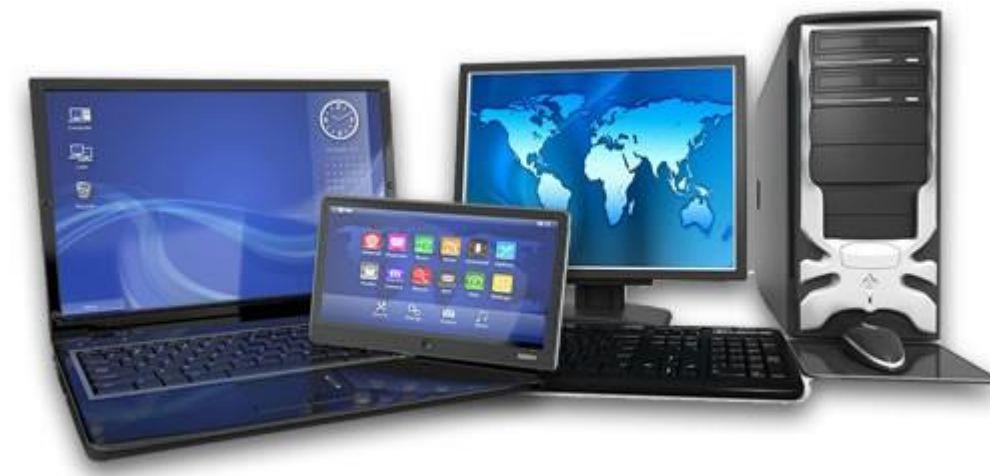

**أوىاع الحاسىب )حسة الحجم(**

### **محطات العمل Workstation:**

- 1. تشبه الحاسوب الدقيق من حيث أن مستخدمه واحد ولكن أقوى من حيث المعالجة و التخزين
- 2. إمكانية عرض الرسوم أو الألوان بدقة عالية على شاشة عرض الجهاز
	- 3. يستخدم هذا النوع من قبل المهندسين و العلماء و في المختبرات و المصانع، أي المجالات التي تتطلب معالجة دقيقة وعالية.

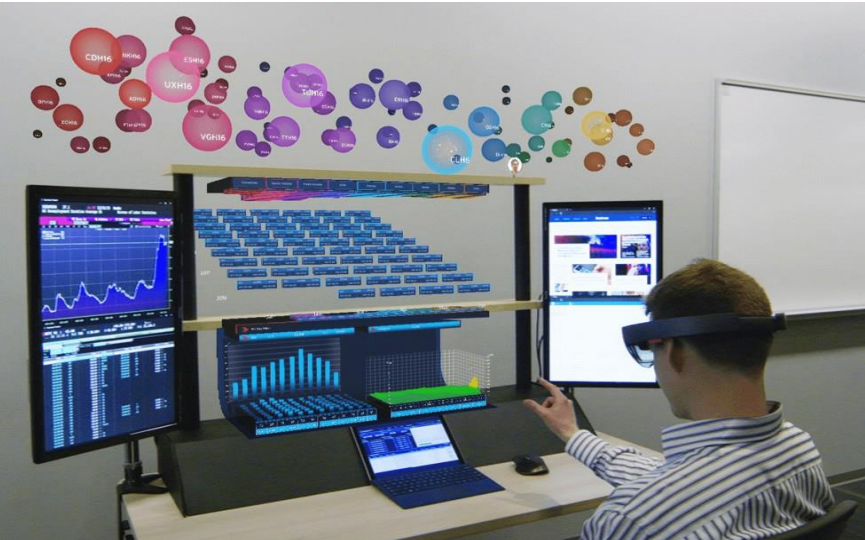

# **أوىاع الحاسىب )حسة الحجم(**

### **حاسوب التحكم ) computer control):**

- .1 له القدرة على التحكم والسٌطرة من خالل تطبٌقات ال Realtime
- 2. يستخدم في المطارات ومحطات القطارات والمترو وغرف التحكم بمحطات الكهرباء ومحطات تكرٌر البترول.
- 3. له القدرة على التعامل مع الأخطاء التي تنتج أثناء العمل و إصلاحها.

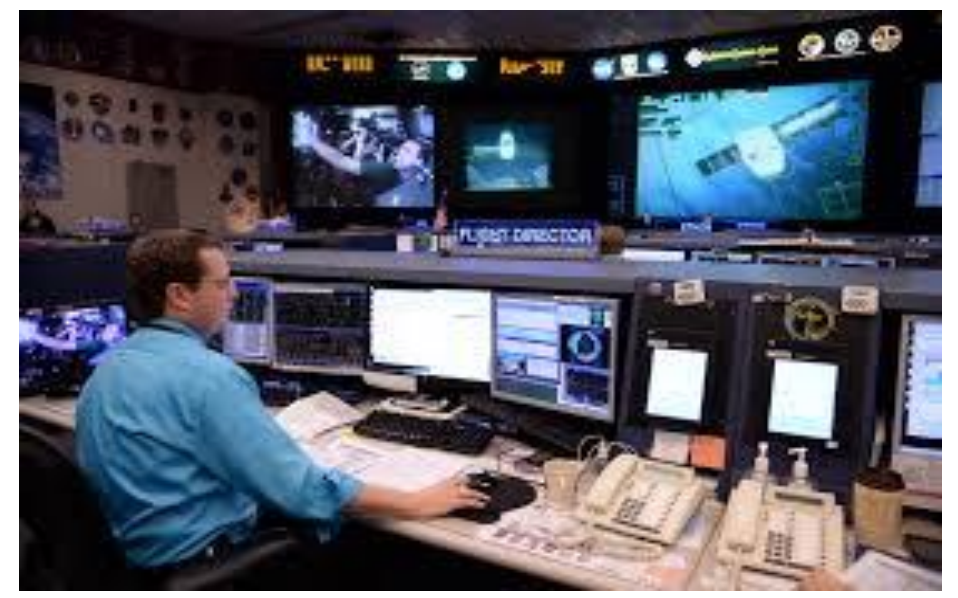

**األجضاء الشئٍسٍح للحاسىب الشخصً**

**ٌتكون الحاسوب الشخصً من جزئٌن رئٌسٌٌن هما:**

1. الاجزاء المادية (Hardware). وهي اجزاء الحاسوب والاجهزة الملموسة. 2. البرامجيات (Software) وهي البرامج والاوامر التي تقوم بادراة وتوجية الاجزاء المادية لكى تقوم بأداء الوظائف المختلفة.

**العالقة بٌن االجزاء المادٌة والبرامجٌات:** تقوم البرامج بادارة الاجزاء المادية اعتمادا على التوجيهات الصادرة من قبل المستخدم، اي عندما يقوم المستخدم بتوجية امر معين للقيام بوظيفة او عمل ما ( مثلا

امر طباعة) ، يكون نظام التشغيل مثل (Windows) وسيطاً بينهم بوصل الامر الى الجزء المعني لتنفيذ هذه الوظيفية فتظهر بالشكل المطلوب.

# **االجضاء المادٌح )المعذاخ( Hardware**

- 1. وحدة المعالجة المركزية (Central Processing Unit CPU).
	- 3. وحدة الذاكرة (Memory Unit).
	- 4. وحدات الإدخال (Input Units).
	- 5. وحدات الإخراج (Output Units).
		- 6. أدوات التخزين (Storage Unit).

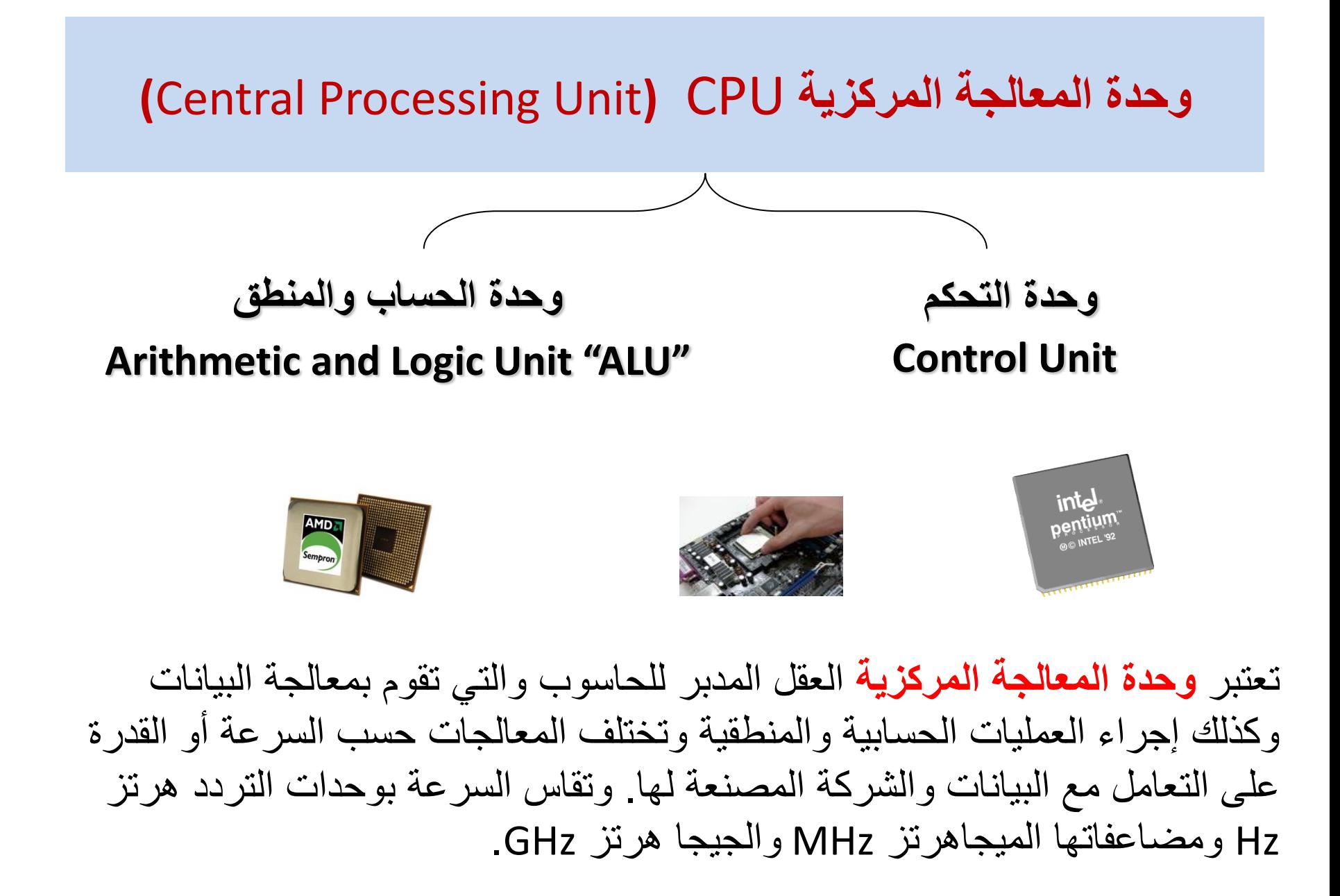

# **وحذج الزاكشج (Unit Memory(**

وهي عبارة عن مجموعة من الدوائر الالكترونية التي تستخدم في حفظ البيانات والبرامج الجاري معالجتها انيا من قبل وحدة المعالجة المركزية CPU عند تنفيذ العمليات المطلوبه وتنقسم الى قسمين:

.1 ذاكرة القرا ة فقط : (**ROM** (Memory Only Read و هي ذاكرة تحتوي على البرامج الأساسية التي يحتاجها الحاسوب في كل مرة يتم فيها تشغيله و لا يفقد الحاسوب البرامج المخزونة في هذه الذاكرة عند انقطاع التيار الكهربائي

Random Access Memory (RAM) : الذاكرة العشوائية . هي تلك الذاكرة التي يتعامل معها المستخدم في خزن برامجه و تسجيل بياناته و تداولها بطريقة مباشرة خلال فترة المعالجة و إذا لم يقوم المستخدم بتخزين (حفظ) برامجه و بياناته قبل انقطاع التغذية الكهربائية فسيفقد كل البرامج و البيانات الغير محفوظة.

## **وحذاخ اإلدخال Units Input**

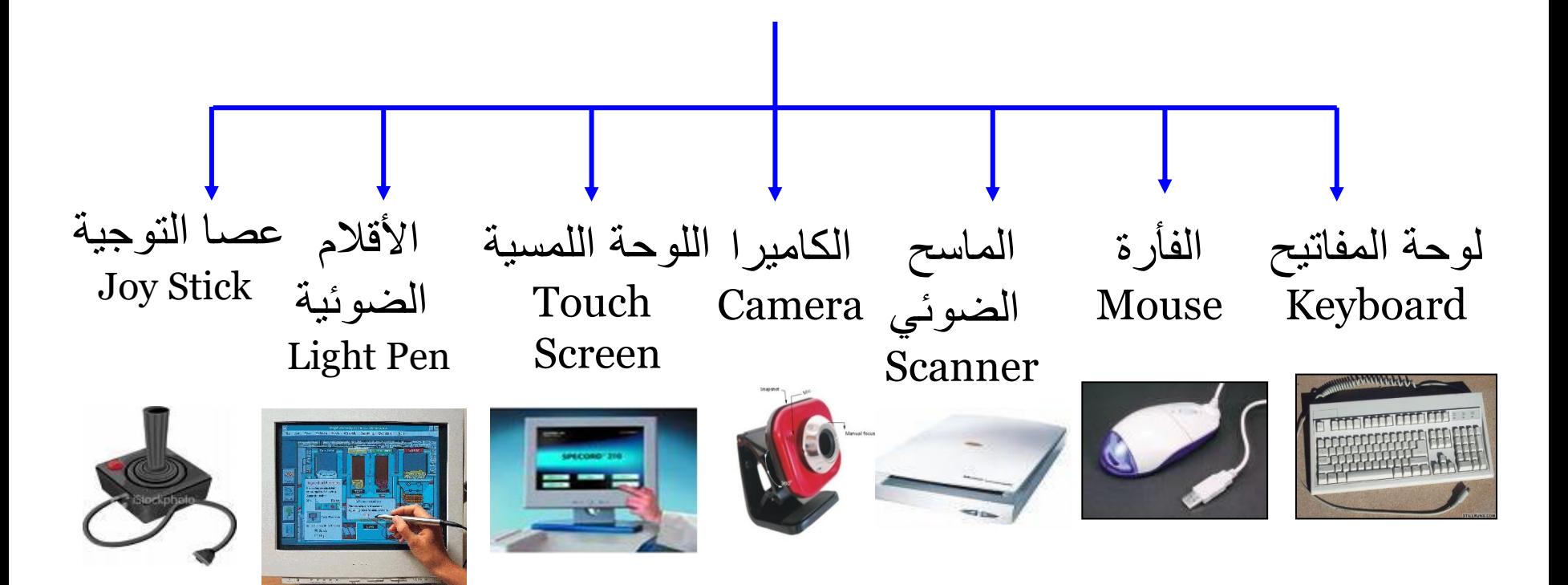

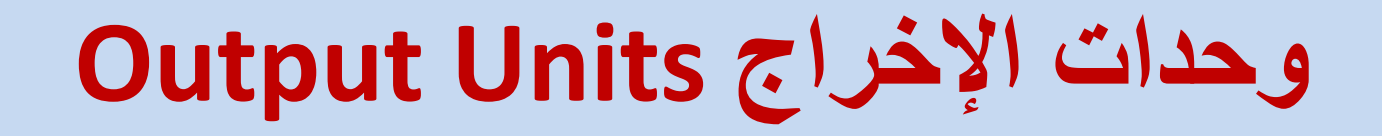

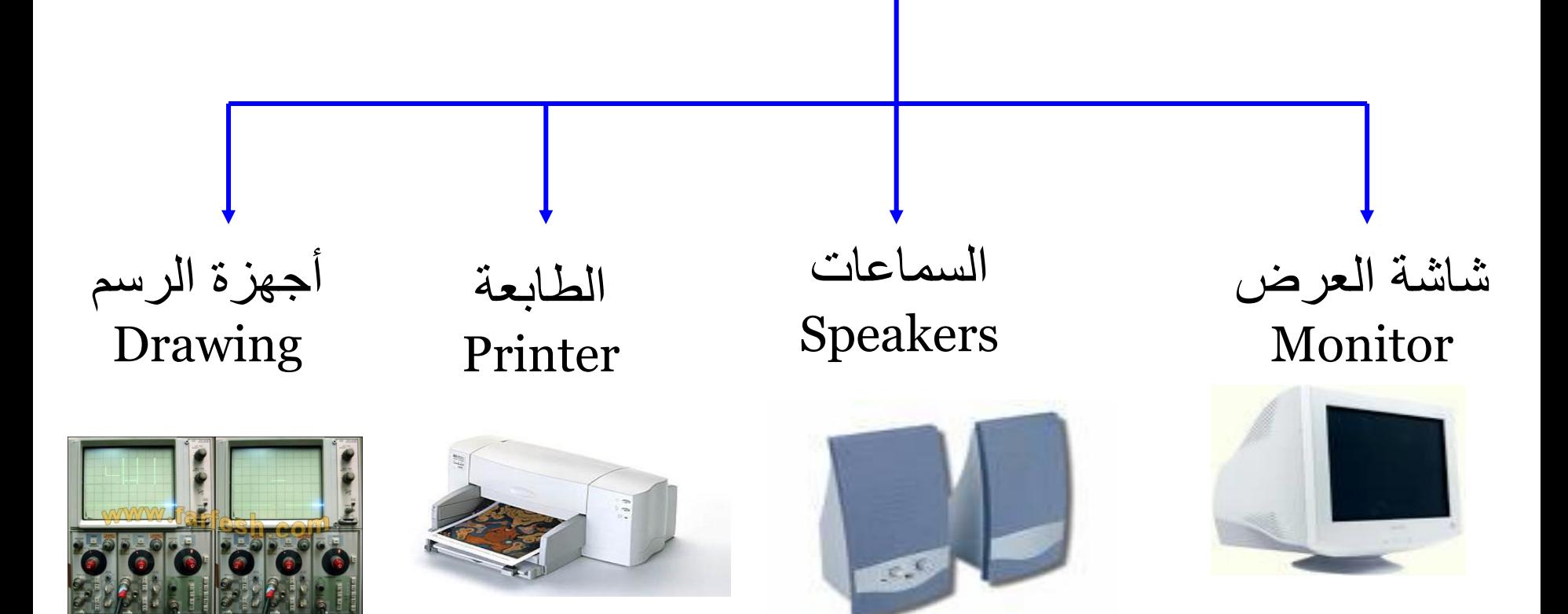

## **أدواخ التخضٌه Unit Storage**

تستخدم لتخزين البيانات و يمكن استرجاعها إذا طلب المستخدم وهي وحدات لا تفقد محتوياتها عند إيقاف التشغيل وتنقسم الى:

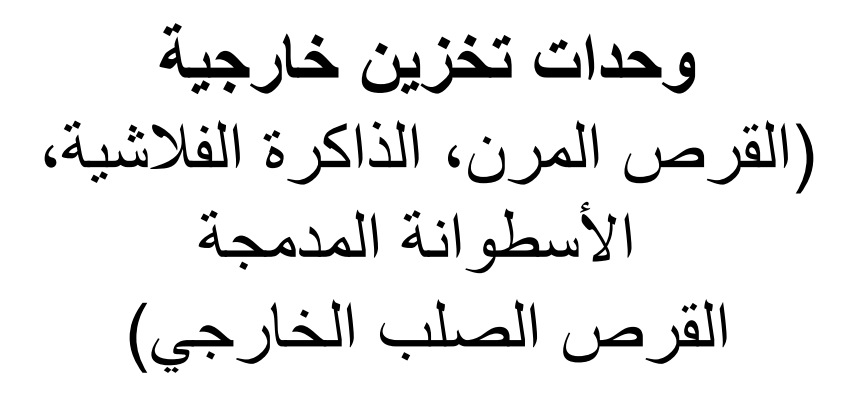

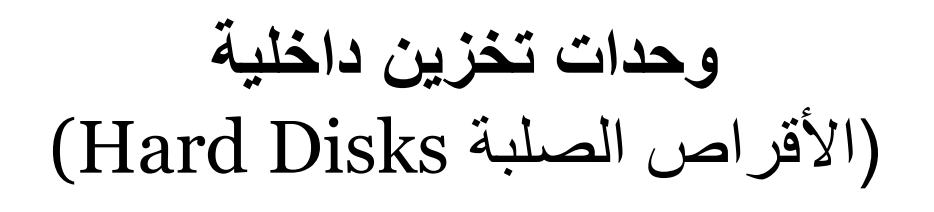

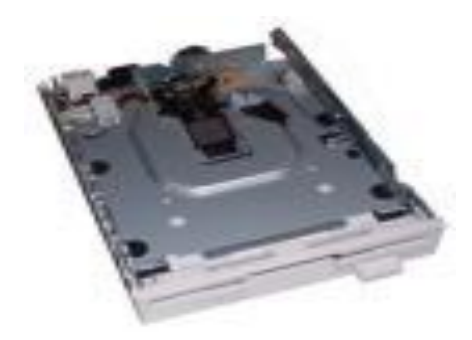

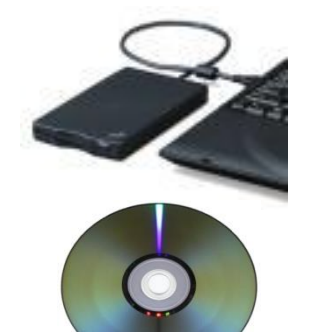

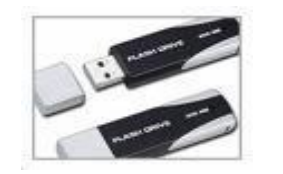

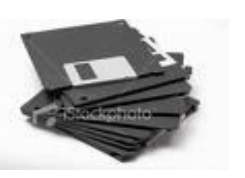

**استثاط االجضاء المادٌح مغ تعضها** 

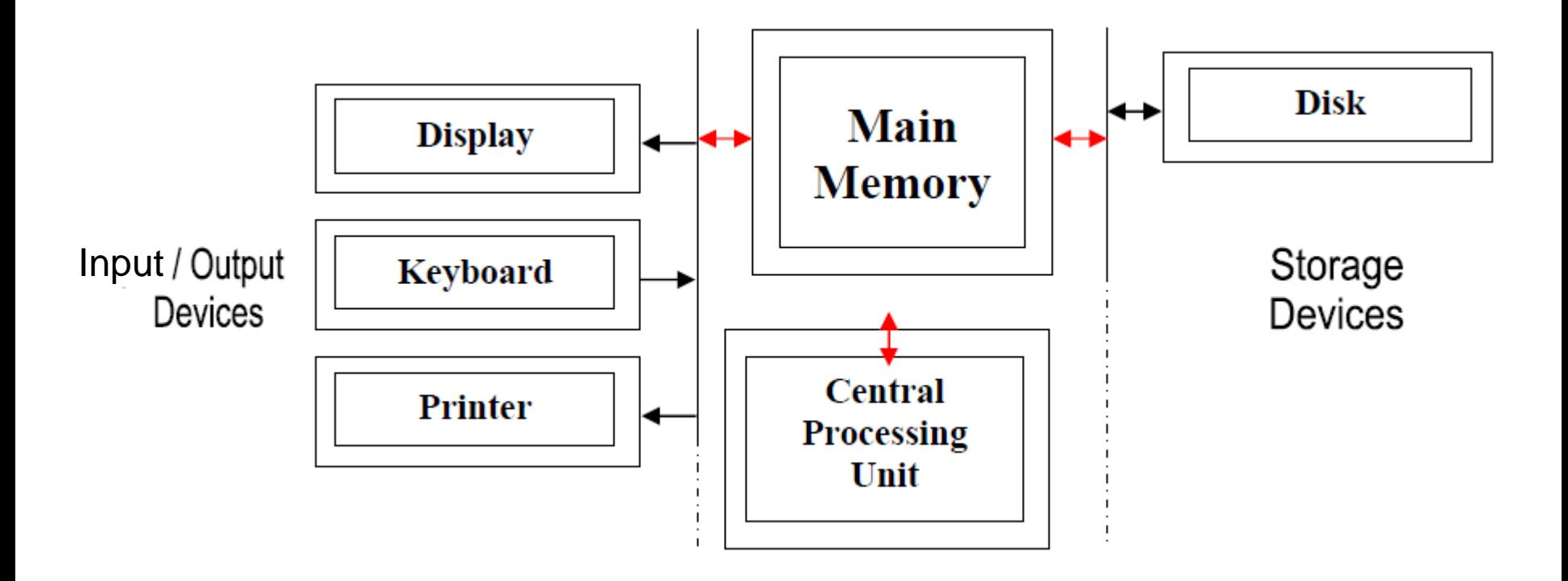

**قٍاط أداء أجهضج الحاسىب**

- تقاس فعالية أجهزة الحاسوب وأدائها بعدة معاملات منها:
	- سرعة وحدة المعالجة المركزٌة **CPU**
		- حجم الذاكرة العشوائٌة **RAM**
	- سرعة و سعة القرص الصلب Disks Hard

وتعد **سرعة المعالج** هً من أهم العوامل التً تتحكم فً السرعة الكلٌة ألي حاسوب شخصً

قياس الذاكرة و وحداتها

ٌفهم الحاسوب المعلومات على شكل نبضات – Pulses بواسطة األرقام 1,0على شكل V0 و V5 على التوالً ، فمثأل لو أننا أرسلنا 1001 فٌقوم بإرسال 5 فولت ثم 0 ثم 0 ثم 5 فولت . وتمثيلها بيانياً يتم بالشكل التالي  $\frac{1}{1}$   $\frac{1}{1}$  $0 \qquad 0$ 

أصغر وحدة في مقاييس الحاسوب هي البت وتساوي خانة ال Bit إما صفر أو واحد **وحدة قٌاس الذاكرة** هً الباٌت Byte وٌساوي Bits8 وهو ٌمثل حرف أو رقم او رمز...

- **وإلٌك وحدات القٌاسات فً الحاسوب** 1 or 0 = Bit▫
- $\text{I}$  Byte = 8 Bits.
- $\bullet$  Kilo Byte (KB) = 1024 Byte.
- Mega Byte (MB) = 1024 KB= 1024\*1024 Byte
- □ Giga Byte  $(BB) = 1024$  MB=  $1024*1024*1024$  Byte
- $\overline{B}$  Bit = 0 or 1
- $\overline{B}$  Byte = 8 Bits.
- $\bullet$  Kilo Byte (KB) = 1024 Bytes.
- □ Mega Byte (MB) = 1024 KB= 1024\*1024 Bytes
- □ Giga Byte  $(BB) = 1024 MB = 1024*1024*1024 B$ ytes

**ط:1 راكشج سعتها bits 32 كم byte تساوي؟ ٌعىً ان سعح الزاكشج = 32/8 وتساوي bytes 4 الجىاب : تما اوه كل byte ٌساوي bits 8**

**ٌعىً ان سعح الزاكشج = 1024\*2 وتساوي kilobytes 2048 ط:2 راكشج سعتها megabytes 2 كم kilobytes تساوي ؟ الجىاب : تما اوه كل megabyte ٌساوي kilobytes 1024**

# **تم اإلوتهاء مه الىحذج األولى**

**مادة الحاسبات المرحلة االولى/ كلٌة العلوم علوم الحٌاة 2020-2021**

**الوحدة الثانٌة التحوٌالت بٌن أنظمة العد المستخدمة فً جهاز الحاسوب**

### التحويلات بين أنظمة العد المستخدمة فى جهاز الحاسوب :

**ٌستخدم الحاسوب نظام العد الثنائً** System Binary فً تمثٌل البٌانات وذلك لسهولته وتطابقه مع مايحدث بداخل الحاسوب حيث أن له حالتان 0 , 1 والدوائر الكهربائية بداخل الحاسوب لها حالتان إما مفتوحة أو مغلقة (أي يمر التيار أو لايمر). فعندما تكون الدائرة مغلقة تمثل ب 0ومفتوحة ب 1 واساس العدد هو الرقم 2

**اما النظام العشري** System Decimal فٌستخدم الخانات ,0 ,1 ,2 ,3 ,4 ,5 ,6 ,7 ,8 9 واساس العدد هو الرقم 10

التحويل من النظام الثنائ*ي* للع*شري* نقوم بكتابة مضاعفات الرقم 2 كالتالً : 128 64 32 16 8 4 2 1 ثم نقوم بكتابة الرقم الثنائي تحت الأرقام السابقة ولأننا لا نستخدم إلا 8 بتات فلا داعى لأكثر من 128 ثم نقوم بجمع الأرقام التي تحتها 1 فقط فمثلاً لو أخذنا الرقم الثنائي 1 0 1 1 1 0 0 1 نقوم بتحويله الى عشري كالتالي :

> 128 64 32 16 8 4 2 1 1 0 0 1 1 1 0 1

نقوم بجمع الأرقام التي تحتها 1 كما يلي : 157 =14+8+16+4+1 ا الرقم الثنائً 1 0 1 1 1 0 0 1 ٌساوي بالعشري 157 ً إذ

مثال: حول العدد التالً من النظام الثنائً الى العشري )01101011( الجواب:

128 
$$
\begin{pmatrix} 64 \\ 1 \end{pmatrix}
$$
  $\begin{pmatrix} 32 \\ 1 \end{pmatrix}$  16  $\begin{pmatrix} 8 \\ 1 \end{pmatrix}$  4  $\begin{pmatrix} 2 \\ 1 \end{pmatrix}$   $\begin{pmatrix} 1 \\ 1 \end{pmatrix}$ 

 $107 = 64 + 32 + 8 + 2 + 1$ 

107 = 01101011

ا**لتحويل من النظام العشري الى النظام النُّنائي**. نقوم بكتابة مضـاعفات الرقم 2 كالتال*َ*ى : 128 64 32 16 8 4 2 1 نلاحظ الرقم العشري المراد تحويله الى ثنائى مثلاً الرقم 75 اكبر او يساوي اي من مضاعفات العدد 2 اعلاه نضع تحته رقم (1) ونطرح هذا الرقم الذي تحته 1 من الرقم العشري كما يلي: 64=<75 نضع 1تحت ال 64 ونطرح 64 من 75 الباقي هو (11) 128 64 32 16 8 4 2 1 1 نتعامل مع الباقي (11) بنفس الطريقة 8 =<11 نضع 1تحت ال 8 ونطرحها من 11 باقي 3 128 64 32 16 8 4 2 1 1 1 2 =<3 نضع 1 تحت 2 ونطرحها من 3 باقي 1 128 64 32 16 8 4 2 1 1 1 1 الباقي 1 اذاً نضع 1 تحت الرقم 1 128 64 32 16 8 4 2 1 1 1 1 1 عندما ينفذ الرقم العشري بسبب عملية الطرح نضع 0 تحت كل رقم ليس تحته 1 وكالتالي: 128 64 32 16 8 4 2 1 0 1 0 0 1 0 1 1 **وبالتالً نجد ان الرقم العشري 75 ٌساوي 01001011 بالنظام الثنائً** 

مثال: حول العدد التالً من النظام العشري الى الثنائً )107( الجواب: 128 64 32 16 8 4 2 1 107<128 yes = 0 107 = 01101011 0 1 1 0 1 0 1 1 107<64 no = 1 107-64=43 43<32 no = 1 43-32=11 11<16 yes = 0 3<2 no = 1 3-2=1 3<4 yes = 0 11<8 no = 1 11-8=3 1<1 no = 1 1-1=0

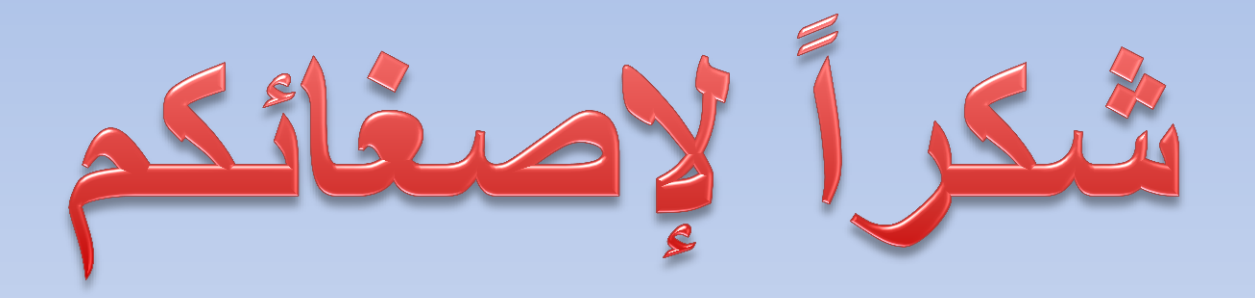

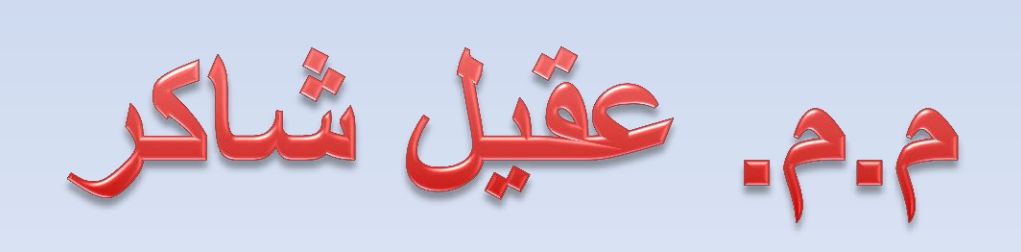